## Windows11 標準メール

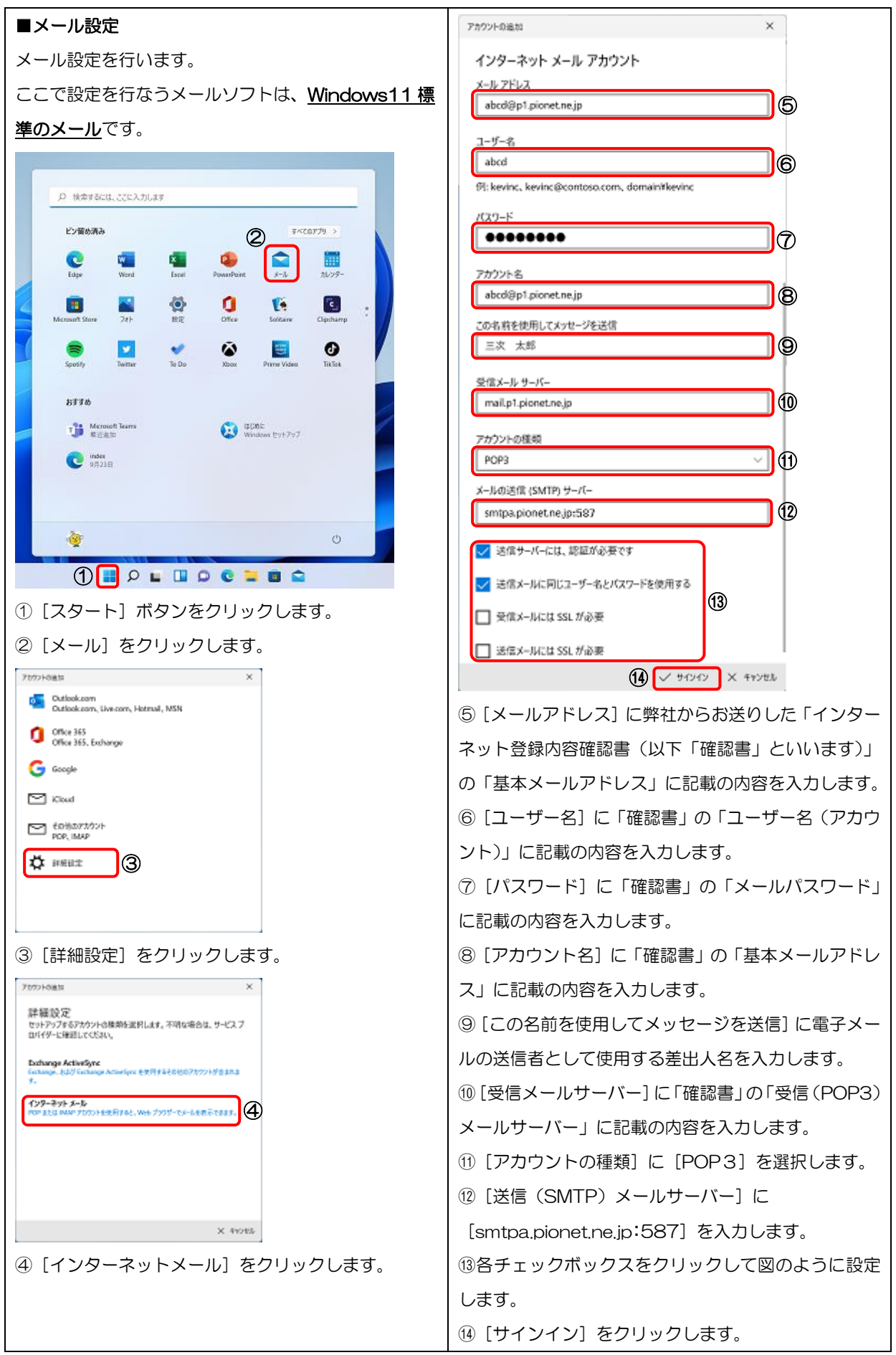

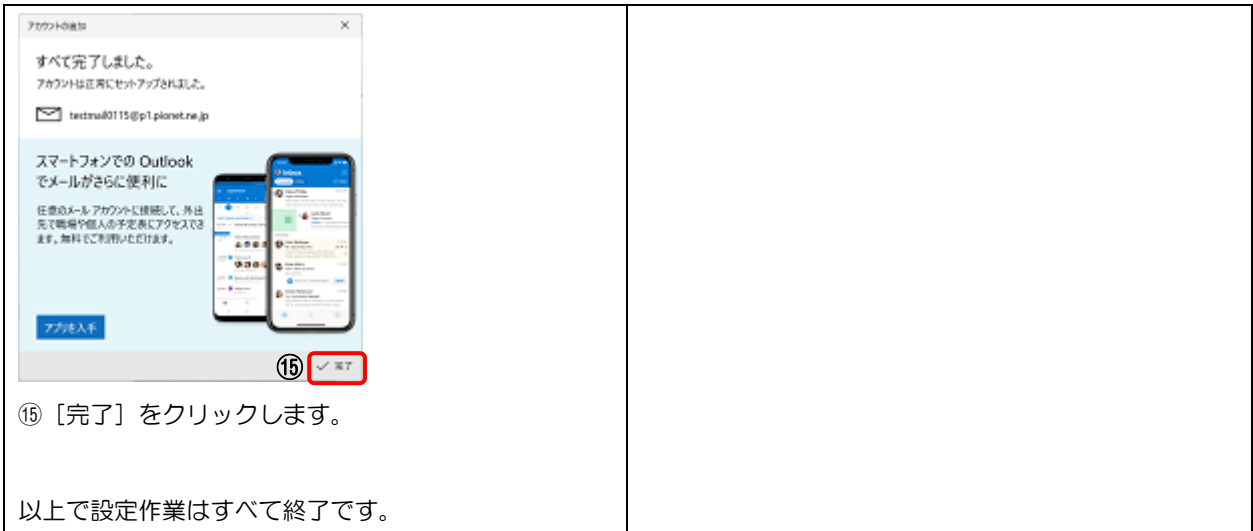